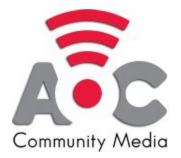

# **Tips & Tools to Produce Content From Home**

Resources for Production: (FREE programs or programs with FREE versions notated with \*)

## Going Live (Live Streaming)

- \*OBS (Open Broadcaster Software) <u>Download</u> Tutorial in <u>AOC Knowledge Hub</u> (Can live stream or record video)
- \*<u>Be.Live Streaming Studio</u> - Tutorial in <u>AOC Knowledge Hub</u>

### **Pre-Recorded Video - Editors**

- Adobe Premiere Pro
- \*iMovie (available on MAC operating systems)
- \*OpenShot Video Editor Download
- DaVinci Resolve Video Editor Download
- \*Hitfilm Express <u>Download</u> Tutorial in <u>AOC Knowledge Hub</u>

(Lite/Simple editors)

- \*YouTube Video Editor Web-based, requires YouTube account+upload to YT
- \*<u>Adobe Spark Video</u> Web-based

### Digital Assets - Databases

Stock photography

- \*<u>Pixabay</u>
- \*<u>Unsplash</u>
- \*<u>Pexels</u>

#### Stock videography

• \*<u>Pexels Video</u>

#### Graphic design

- Adobe Illustrator
- \*GIMP (GNU Image Manipulation Program) Download
- \*Inkscape Download
- \*<u>Canva</u> Web-based

#### Photo Editing

- Adobe Photoshop
- \*Pixlr Web-based
- \*<u>Photopea</u> Web-based

#### Audio Recorder/Editor

- Adobe Audition
- \*Audacity <u>Download</u>

#### **Music & Sound Effects**

- \*<u>ccMixter</u>
- \*<u>YouTube Audio Library</u> Tutorial in <u>AOC Knowledge Hub</u>
- \*<u>Free Music Archive</u>